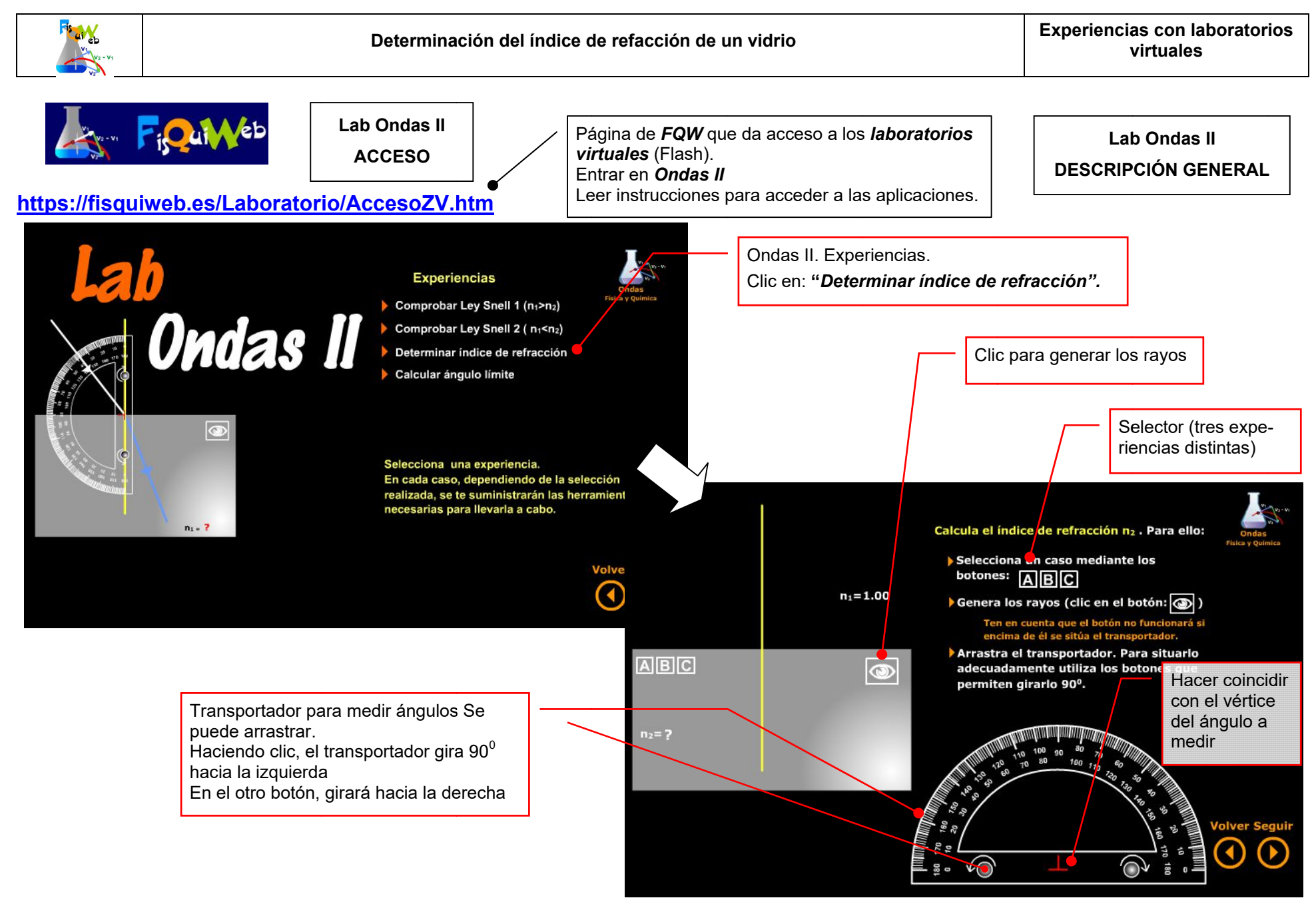

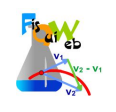

El índice de refracción mide *la capacidad refractiva (***par**a desviar la luz) de un medio. A mayor índice de refracción, mayor desviación sufre el rayo incidente al propagarse en el medio considerado. inación del índic<br>
de *la capacidad*<br>
ión sufre el rayo i<br>
efracción de un r<br>
entamente, por tar<br>
entamente, por tar<br>
una de *las tres c*<br>
ión A.<br>
n el botón que a<br>
ngulo de incidenc<br>
portador para m<br>
cuadamente usar<br>
omar **Experiencias con lab**<br> **experiencias con lab**<br> **experiencias con lab**<br> **experiencias con lab**<br> **experiencias con laboral experiencias con laboral experiencias con laboral experiencial experiencial experience al propagarse** 

Se define el índice de refracción de un medio como el cociente entre la velocidad de la luz en el aire y en el propio medio. El índice de refracción mide *la capacidad refractiva (*para desviar la luz) de un medio. A mayor efracción, mayor desviación sufre el rayo incidente al propagarse en el medio considerado.<br>Se *define el índice de refracci* 

$$
n=\frac{\mathsf{c}}{\mathsf{v}}
$$

## **EXPERIENCIA**

- *Seleccionamos una de las tres opciones* leccionado la opción A. paga más lentamente, por tanto, en medios que poseen un índice de refractionamos una de las tres opciones que se nos ofrecen (A,B y C). En estando la opción A.<br>Perdo clicing en el botón que aparece en el ángulo superior de  $n = \frac{0}{v}$ <br>to, en medios que poseen un índice de refra<br>**EXPERIENCIA**<br>pociones que se nos ofrecen (A,B y C). En e<br>parece en el ángulo superior derecho de<br>ia (aleatorio) que sufre refracción en el crista<br>edir el ángulo de edios que poseen un índice de refracción alto.<br>**RIENCIA**<br>· que se nos ofrecen (A,B y C). En este caso se ha se-
- **Haciendo clic en el botón que aparece en el ángulo superior derecho del vidrio se genera** *un rayo* con un ángulo de incidencia (aleatorio) que sufre refracción en el cristal.
- *Usamos el transportador para medir el ángulo de incidencia y el de refracción. para incidencia*  Para situar el transportador adecuadamente usar los botones de giro situados en su base.

transportador adecuadamente usar los botones de giro situados en su base.<br>Es conveniente tomar ángulos de incidencia que no sean muy pequeños con el fin de minimizar errores.

pliar. Para volver al tamaño original: botón derecho>Reducir

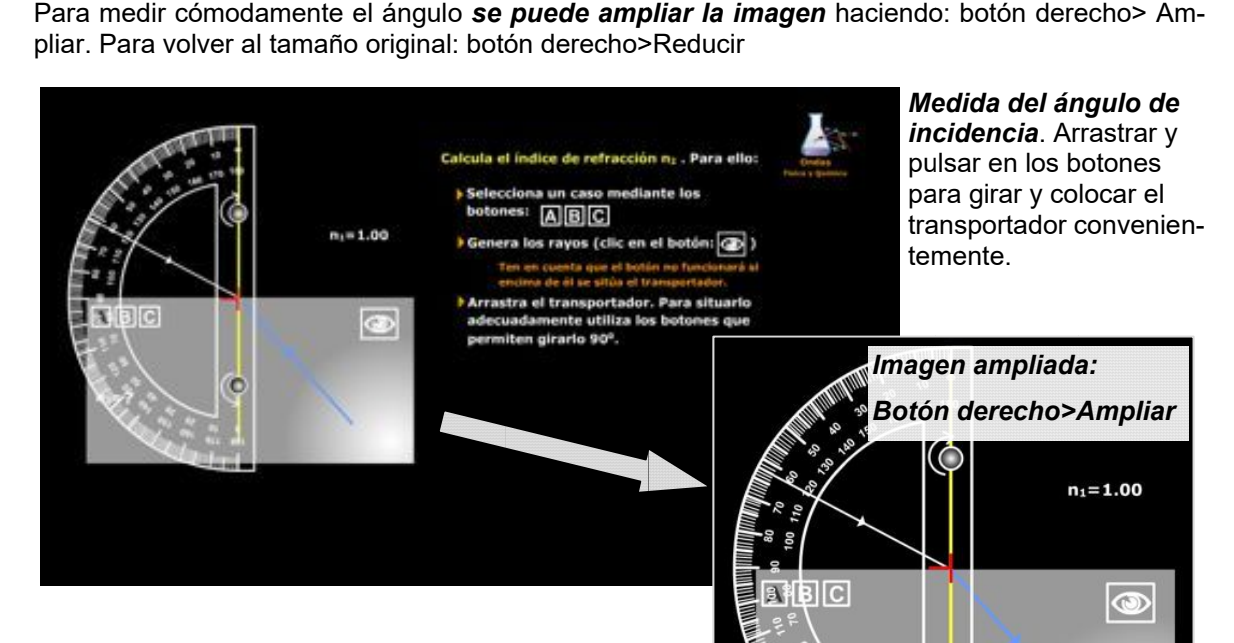

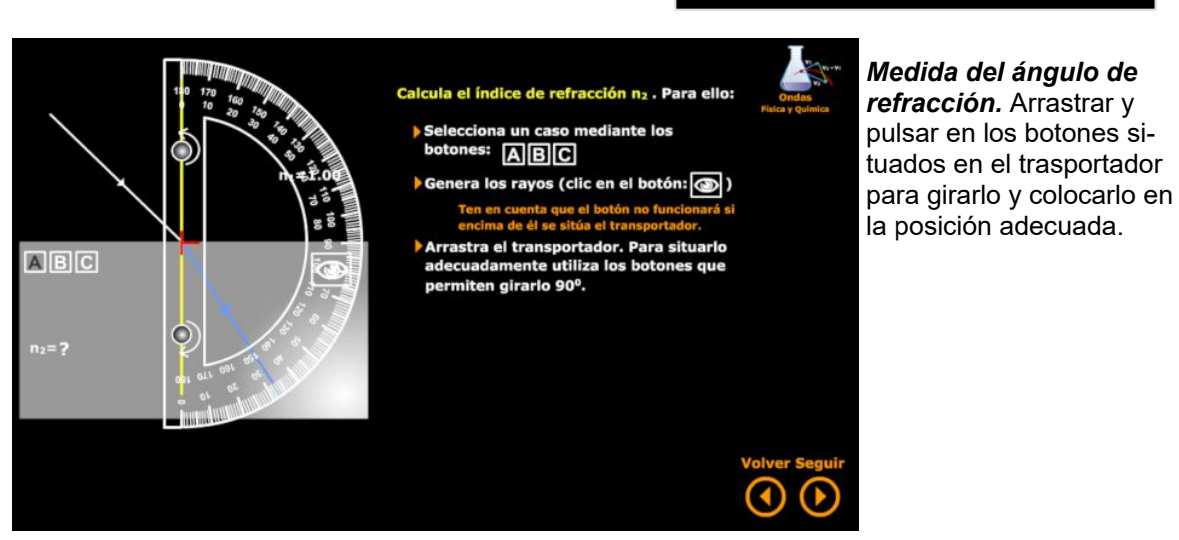

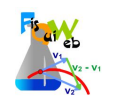

Los datos obtenidos en una experiencia para los ángulos de incidencia y refracción, se muestran en la tabla adjunta:

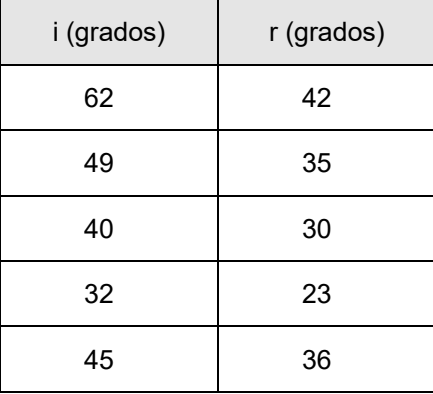

Aplicando la ley de Snell determinamos el valor del índice de refracción para cada par de valores:

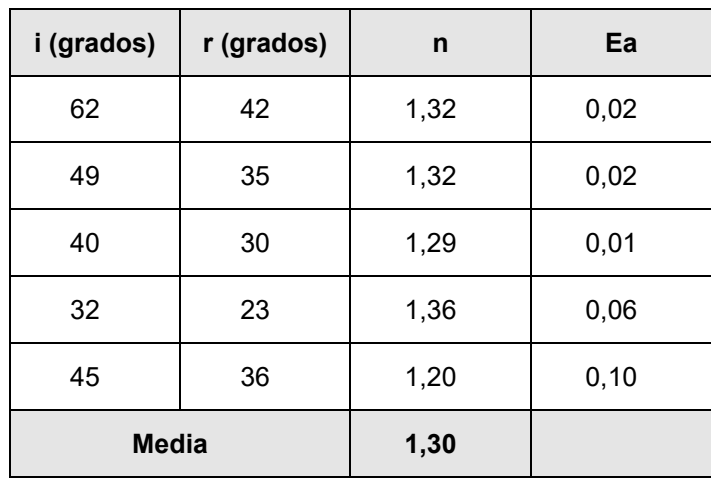

$$
n_1 \text{ sen } \hat{i} = n_2 \text{ sen } \hat{r} \text{ ; } n_2 = \frac{n_1 \text{ sen } \hat{i}}{\text{sen } \hat{r}} = \frac{\text{sen } \hat{i}}{\text{sen } \hat{r}}
$$

Para calcular el error se considera como valor verdadero la media de los valores obtenidos y se *determina el error relativo máximo* de todas las medidas realizadas (error relativo de la medida que más se desvía de la media):

$$
E_r = \frac{|E_a|}{V_v} \cdot 100 = \frac{0,10}{1,30} \cdot 100 = 7,7\%
$$

El resultado final se puede expresar pues en la forma:

$$
n = 1, 3 \pm 7, 7\% = 1, 3 \pm 0, 1
$$

Para otras formas de expresar la medida ver:

<https://fisquiweb.es/Apuntes/Apuntes2Fis/CifrasErrores.pdf>